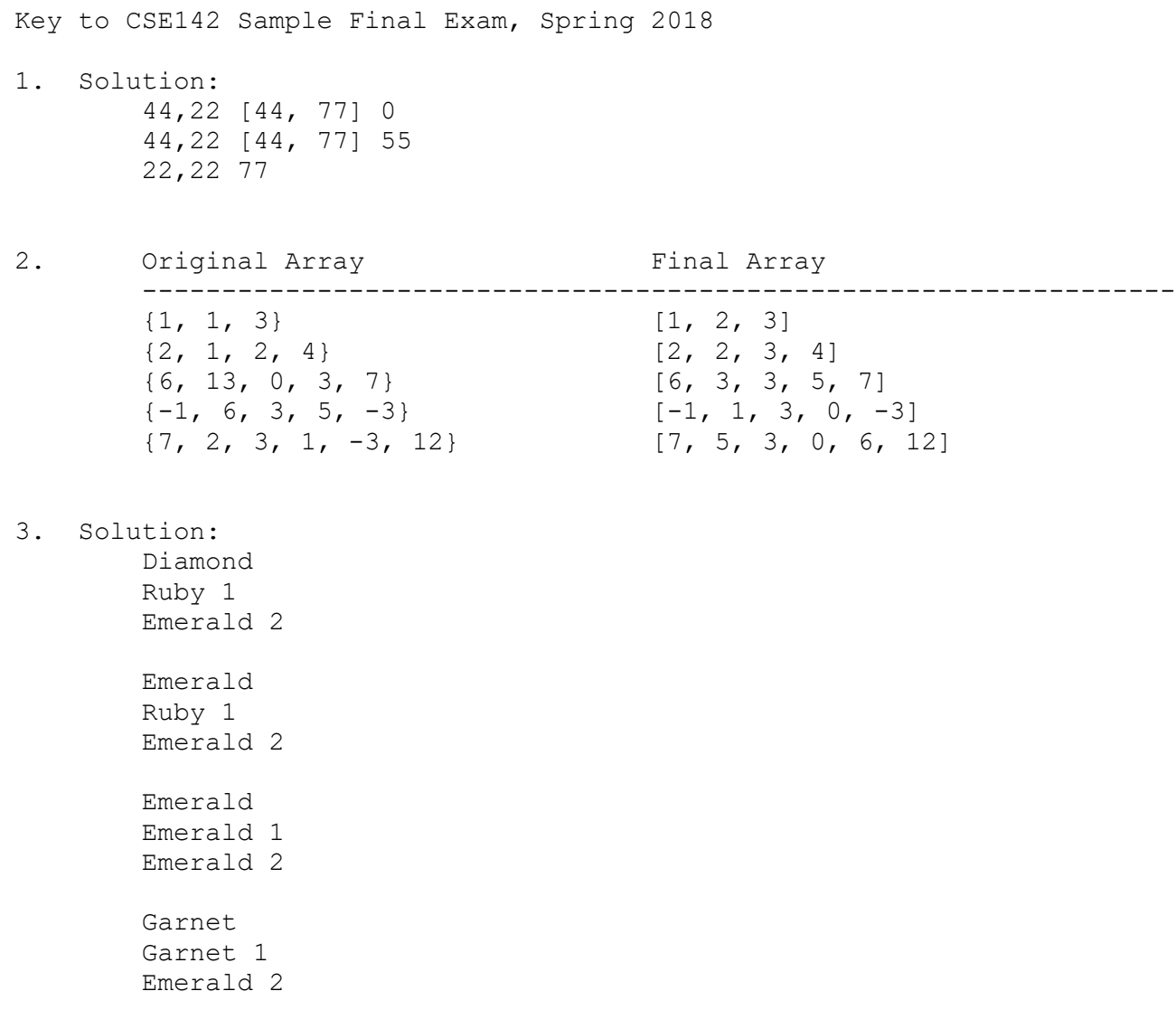

```
 public static int censorNames(Scanner fileScan) {
           int names = 0;
            while (fileScan.hasNext()) {
                names++;
                System.out.print(fileScan.next() + " ");
               String lname = fileScan.next();
               for (int i = 0; i < 1name.length(); i++) {
                   System.out.print("X");
 }
                System.out.println();
 }
            return names;
        }
        public static int censorNames(Scanner fileScan) {
           int names = 0;
            boolean first = true;
            while (fileScan.hasNext()) {
                String token = fileScan.next();
                if (first) {
                   System.out.print(token + " ");
                  names++;
                } else {
                  for (int i = 0; i < token.length(); i++) {
                       System.out.print("X");
 }
                   System.out.println();
 }
                first = !first;
 }
            return names;
 }
5. One possible solution appears below.
        public static int analyzeParagraphs(Scanner input) {
           int max = 0;
            while (input.hasNextLine()) {
               String line = input.nextLine();
               int count = 0;
                while (!line.equals("<p>")) {
                   count++;
                  line = input.nextLine();
 }
                System.out.println(count + "-line paragraph");
               if (count > max) {
                  max = count; }
 }
            return max;
        }
```

```
 public static double[] getTotalValues(String sequence, double[] weights) {
          String nucs = "ACGT";
         double[] result = new double[4];
         int currWeight = 0;for (int i = 0; i < sequence.length(); i++) {
            int index = nucs.indexOf(sequence.charAt(i));
            if (index >= 0) {
                result[index] += weights[currWeight];
                currWeight++;
 }
 }
          return result;
       }
       public static double[] getTotalValues(String sequence, double[] weights) {
         double[] result = new double[4];
          String noJunk = sequence.replace("-", "");
         for (int i = 0; i < \text{noJunk.length}); i++) {
            int index = -1;
            if (noJunk.charAt(i) == 'A') {
               index = 0;\} else if (noJunk.charAt(i) == 'C') {
               index = 1;
            \} else if (noJunk.charAt(i) == 'G') {
               index = 2;
            \} else if (noJunk.charAt(i) == 'T') {
               index = 3; }
            if (index >= 0) {
                result[index] += weights[i];
 }
 }
          return result;
       }
```

```
 public static void split(ArrayList<Integer> list) {
           for (int i = 0; i < list.size(); i += 2) {
               int n = list.get(i);
                list.set(i, n / 2 + n % 2);
               list.add(i + 1, n / 2);
 }
        }
        public static void split(ArrayList<Integer> list) {
           for (int i = 0; i < list.size(); i += 2) {
               int n = list.remove(i);
               list.add(i, n / 2 + n % 2);
               list.add(i + 1, n / 2); }
 }
        public static void split(ArrayList<Integer> list) {
           int index = 0;
            while (index < list.size()) { 
               int n = list.get(i);if (n % 2 == 0) {
                    list.add(index, n / 2);
                  list.add(index, n / 2);
                  list.remove(index + 2); 
                } else {
                   list.add(index, n / 2);
                  list.add(index, n / 2 + 1);
                  list.remove(index + 2);
 }
               index += 2; }
        }
```

```
8. One possible solution appears below.
        public class Panther extends Critter {
            private boolean hunting;
            private Random rand;
            public Panther() {
               hunting = false;
               rand = new Random();
 }
            public Color getColor() {
                if (hunting) {
                   return Color.RED;
                } else {
                   return Color.BLACK;
 }
 }
            public boolean eat() {
                boolean shouldEat = !hunting;
                hunting = true;
               return shouldEat;
 }
            public Attack fight(String opponent) {
                if (hunting) {
                   hunting = false;
                   return Attack.SCRATCH;
                } else {
                    return Attack.ROAR;
 }
 }
            public Direction getMove() {
               int check = rand.nextInt(4);
               if (check == 0) {
                   return Direction.NORTH;
                } else if (check == 1) {
                    return Direction.EAST;
               \} else if (check == 2) {
                   return Direction.SOUTH;
                } else { // check == 3
                   return Direction.WEST;
 }
            }
```

```
 }
```

```
 public static int[] insertMiddle(int[] a, int[] b) {
           int[] result = new int[a.length + b.length];for (int i = 0; i < a.length / 2; i++) {
              result[i] = a[i]; }
           for (int i = 0; i < b.length; i++) {
              result[i + a.length / 2] = b[i];
 }
           for (int i = a.length / 2; i < a.length; i++) {
              result [i + b.length] = a[i]; }
           return result;
 }
        public static int[] insertMiddle(int[] a, int[] b) {
           int lengthA = a.length;
          int lengthB = b. length;
          int[] result = new int[lengthA + lengthB];for (int i = 0; i < result.length; i++) {
              if (i < lengthA / 2)result[i] = a[i];else if (i < (lengthA / 2 + lengthB))result[i] = b[i - lengthA / 2];
               else
                  result[i] = a[i - lengthB]; }
           return result;
 }
        public static int[] insertMiddle(int[] a, int[] b) {
          int[] c = new int[a.length + b.length];int n = 0;
          for (int i = 0; i < a.length / 2; i++) {
              c[n] = a[i];n++; }
          for (int i = 0; i < b.length; i++) {
              c[n] = b[i];n++; }
          for (int i = a.length / 2; i < a.length; i++) {
              c[n] = a[i];n++; }
           return c;
 }
```

```
 public static boolean samePattern(String s1, String s2) {
          if (s1.length() != s2.length()) {
              return false;
 }
          for (int i = 0; i < s1.length(); i++) {
              for (int j = i + 1; j < s1.length(); j++) {
                 if (s1.charAt(i) == s1.charAt(j) &s2.charAt(i) != s2.charAt(j)) {
                      return false;
 }
                 if (s2.\text{char}At(i) == s2.\text{char}At(j) &sl.charAt(i) := sl.charAt(j)) {
                      return false;
 }
 }
 }
           return true;
 }
       public static boolean samePattern(String s1, String s2) {
          if (s1.length() != s2.length()) {
              return false;
 }
          for (int i = 0; i < s1.length(); i++) {
              if (s1.indexOf(s1.charAt(i)) != s2.indexOf(s2.charAt(i))) {
                  return false;
 }
 }
           return true;
        }
       public static boolean samePattern(String s1, String s2) { 
          if (s1.length() != s2.length()) {
              return false;
 }
          String chars1 = " String chars2 = "";
          for (int i = 0; i < s1.length(); i++) {
              char ch1 = s1.charAt(i);
              char ch2 = s2. charAt(i);if (chars1.indexOf(ch1) != -1) if (chars1.indexOf(ch1) != chars2.indexOf(ch2)) {
                      return false;
 }
               } else {
                 if (chars2.indexOf(ch2) != -1) {
                     return false;
 }
                 chars1 += ch1;
                 chars2 += ch2;
 }
 }
           return true;
 }
```